Mail Merge For Microsoft Access Crack For PC

# [Download](http://evacdir.com/weinstein.competed/webmdhealth/evangelical/mouthguard.TWFpbCBNZXJnZSBmb3IgTWljcm9zb2Z0IEFjY2VzcwTWF.multilevel/ZG93bmxvYWR8ZUkxTlRGNE5ueDhNVFkxTkRVeU1qRXhNSHg4TWpVNU1IeDhLRTBwSUZkdmNtUndjbVZ6Y3lCYldFMU1VbEJESUZZeUlGQkVSbDA/stygian)

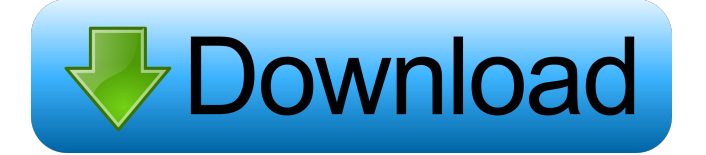

#### **Mail Merge For Microsoft Access Activation Download [Mac/Win] [Updated] 2022**

Create complex documents including labels, envelopes, directory listings, and reports from tables in your database using customized Word templates Choose the Word template or customizing the mail merge process Add text boxes, hyperlinks and other items to your document Highlight text, merge data, include records or entire tables Export Mail Merge report in Word, Excel or PDF format Export all or selected records to file Use selected text from the report to automatically populate a new document Add Textboxes, hyperlinks and other items to the document Export the completed document in a format of your choice Add data from multiple tables to the same document Print documents using included PDF options and printer settings Save the documents to your computer or email them to others Microsoft Access: Create Word documents, Quotes, Letter, Invoices, Contracts or any complex business document Save time by not typing into your template Export or print documents in various formats Browse and search the entire database for records or specific information Quickly print reports with your data in any layout Print labels, envelopes, directories and directories in any layout View records by any data including dates, text, numbers, sums, groups, etc Search for specific records in the database and merge Automatically insert labels, envelopes, directory listings or report into any document Download tables for batch printing Simple to use Integrated with Access! Multiple data options Exporting to Excel, Word, PDF and other formats Sample Mail Merge documentQ: How do I transfer a git repository to a new machine I have a git repository that is one folder deep. The repository is located in a folder, and I have a second machine where I want to access it. I tried to clone it, but the --bare option doesn't seem to work. If I try just to clone, I get the following error: \$ git clone --bare ~/repos/new.git Cloning into bare repository fatal: Not a git repository How can I transfer it to a new machine? A: I think you're missing the --mirror option. This option ensures that: you receive a separate copy of the git repo on your new machine you can work on one copy of the repository and merge into the other without affecting your remote server Try this: git clone --mirror ~/repos/new.git Reference: git

#### **Mail Merge For Microsoft Access Crack+ With Serial Key Download (Updated 2022)**

KEYMACRO is a powerful mail merge macro, it can create all types of documents from any data in a Microsoft Access database. It is designed for professionals that need to develop a wide variety of complex document with ease and flexibility. 2Videosoft MS Office to HD Video Converter is a professional video converter which can convert videos to all HD and 4K videos, 3D videos, HD videos, 4K videos, 3D videos, MKV files, MP4 files, FLV files, and more videos formats at high speed. Moreover, it provides many easy to use presets to satisfy different needs. 2Videosoft MS Office to HD Video Converter can convert your video files, such as HD video files,

SD video files, 3D video files, MKV files, MP4 files, FLV files, AVI video files, MPEG files, WMV files, and so on. You can convert them to a wide variety of videos, such as HD video formats, 4K video formats, and 3D video formats. It can also convert your MP3 music files and convert them into MP3 music, AAC, AC3, M4A, and so on. What's more, it supports more than 50 different audio formats, such as MP3, MP2, AAC, AC3, M4A, FLAC, OGG, WMA, WAV, ACM, and so on. All in one 3D Video Editor is a powerful video editing program that can edit any type of video files such as HD video, 4K video, and 3D video. It allows you to combine any number of video clips to create video files that can be played on any 3D devices such as 3D TV, 3D monitor, 3D laptop, 3D tablet and so on. All in one 3D Video Editor can edit video files, such as HD video files, 4K video files, 3D video files, MKV files, MP4 files, FLV files, and so on. You can edit your video files with ease, previewing videos on the timeline. What's more, you can add video effects and transitions to make your video files better. You can edit video effects and transitions with ease. Microsoft Word Support for AutoCorrect 2Videosoft Office Converter for Mac can help you solve various problems in the course of using Office products. It is designed to meet the needs of all levels of users. It is easy 77a5ca646e

### **Mail Merge For Microsoft Access Crack+**

With the mail merge functionality in Access, you can create complex documents from your data, such as bills, proposals, or reports, based on a database that keeps track of your financials, letters, emails or contracts. The easy to use and powerful tool supports all versions of Microsoft Access and can be used on any Microsoft platform, including Windows and Mac. Simply select the records in the database, create a letter, attach an image or insert a document, and Mail Merge for Microsoft Access does the rest. The function integrates seamlessly with the Access Report Wizard, which is one of the standard tools for creating reports, to allow you to insert document images in a report, or create a list of records with links to their related documents. Designed for Access users that need to create or edit detailed documents that use data from their Access database, the product includes a variety of features. It includes the ability to make directories, add fields, create labels, envelopes and other mail merge components. Key Features: \* Select a database from your data source and create a template. \* Use the created template to create any number of documents and fill them with information from the source database.\* Create a separate template for each data source.\* Merge a document template with the data source. \* Create a link between the data source and the document. \* Generate a report of records from the database.\* Print multiple documents as one, based on an address book. \* Sort records by any field in the database.\* Select a row or record using a field filter. \* Generate multiple labels for multiple destinations at once.\* Filter the records using record selectors. \* Automatically import data from Access query results.\* Insert documents from external files. \* Generate a mail merge document directly from a data source. Additional Features: \* Compatible with the Access 2003, 2007, 2010, 2013 and 2016 Platforms: Windows, Linux Program Size: 5.3Mb Microsoft Access is a powerful Access database management system. It allows you to design powerful database, and access to any data stored in Microsoft Access. Microsoft Access supports standard data objects such as text, date, number, yes/no, and text. It also supports special access to SQL Server and SQL Server, DB2 and DB2. Microsoft Access is a cross-platform application, which means you can use the application on any of the Windows operating systems, Mac or Linux. Microsoft Access provides an environment that is easy to work with data, either created or accessed from file or

#### **What's New in the Mail Merge For Microsoft Access?**

Mail Merge for Microsoft Access is the ultimate solution if you want to create Microsoft Word documents or emails using data in your Microsoft Access database. Documents can be created easily with any level of complexity (e.g. contracts). Selectively producing documents is as easy using selecting the records using filters and record selectors. Mail Merge for Microsoft Access supports labels, envelopes, directory listings, as well as reports. Mail Merge is one of the main type of uses in any administrative software application. It is used extensively in all industries, typically by Access users that need document creation for their Office business application (quotations, letters, invoices, contracts, reports). Professionals that collect data for engineering, research or other purpose and want to create complex documents from it (surveys, reports, audits,...). Features: \* Envelope generation (Creates professional envelopes for you to send emails and/or print and distribute your own) \* Label creation (Generate complex labels for your documents) \* Directory Listing (Create complex directories for your documents) \* Word documents/HTML email \* Text (For advanced users) \* Manage macros and/or custom function (Makes you a powerful developer) \* Reports (Data manipulation with formulas that runs automatically on data retrieval) \* Use: Users of Mail Merge for Microsoft Access need very complex reports (drawbacks of Microsoft Access software). They need to convert data from databases into report documents. These reports may contain fields that match very complex parameters (multiple times, depending on conditions). Reports with complex parameters are difficult to build in other software. \* Value for End User: Mail Merge for Microsoft Access is an essential component of any Microsoft Access developer. It is also a powerful tool for power users that need more than a simple mail merge. It can be used for more complex report generation and databases conversion into reports. Advantages: \* Fully integrated into Microsoft Office \* Fast mail merge with no user-interaction \* Selective mail merge, easily creates documents based on data-filters \* Envelope generation, label creation, directory listing, directory processing \* Manuals and help files included Free demo can be downloaded from the official website: Contact: Idl technologies web site: Phone number: 804-858-5521 The Bottom Line: Mail Merge for Microsoft Access is an essential component of any Microsoft Access developer. It is also a powerful tool for power users that need more than a simple mail merge. It can be used for more complex report generation and databases conversion into reports.

## **System Requirements For Mail Merge For Microsoft Access:**

\* Windows® 7 (or later), or OS X 10.6 or later \* 1.5 GHz processor \* 2 GB RAM \* 512 MB RAM for Mac OS X 10.6 or higher \* 4 GB free space on disk for installation Installer Requirements: \* For 64-bit systems, Mac OS X 10.6.x and Windows 7 Service Pack 1 (SP1) or later is required. \* For 32-bit systems, Mac OS X 10.6.x or Windows XP Service Pack 3 (SP3) is required.

<https://www.lichenportal.org/cnalh/checklists/checklist.php?clid=12544> <https://carlosbarradas.com/wp-content/uploads/2022/06/Stackr.pdf>

<https://mondetectiveimmobilier.com/2022/06/06/google2srt-0-5-3-crack/>

<https://techque.xyz/hyper-pi-crack-activator-for-pc/>

[https://vasclanek.cz/wp-content/uploads/2022/06/DRPU\\_Tour\\_and\\_Training\\_Management\\_Software.pdf](https://vasclanek.cz/wp-content/uploads/2022/06/DRPU_Tour_and_Training_Management_Software.pdf)

[https://gidaszewska.pl/wp-content/uploads/2022/06/Microsoft\\_Visual\\_Studio\\_Test\\_Professional.pdf](https://gidaszewska.pl/wp-content/uploads/2022/06/Microsoft_Visual_Studio_Test_Professional.pdf)

<http://pixology.in/wp-content/uploads/2022/06/gersnewt.pdf>

[https://afroworld.tv/upload/files/2022/06/JyzRWYao58Uak4W3IIsh\\_06\\_ba1e52199da7b6caa8f34e58b4ca248e\\_file.pdf](https://afroworld.tv/upload/files/2022/06/JyzRWYao58Uak4W3IIsh_06_ba1e52199da7b6caa8f34e58b4ca248e_file.pdf) <http://it-labx.ru/?p=24093>

<https://tisakasanibut.wixsite.com/hayzentgingwhat/post/instagram-password-decryptor-crack>